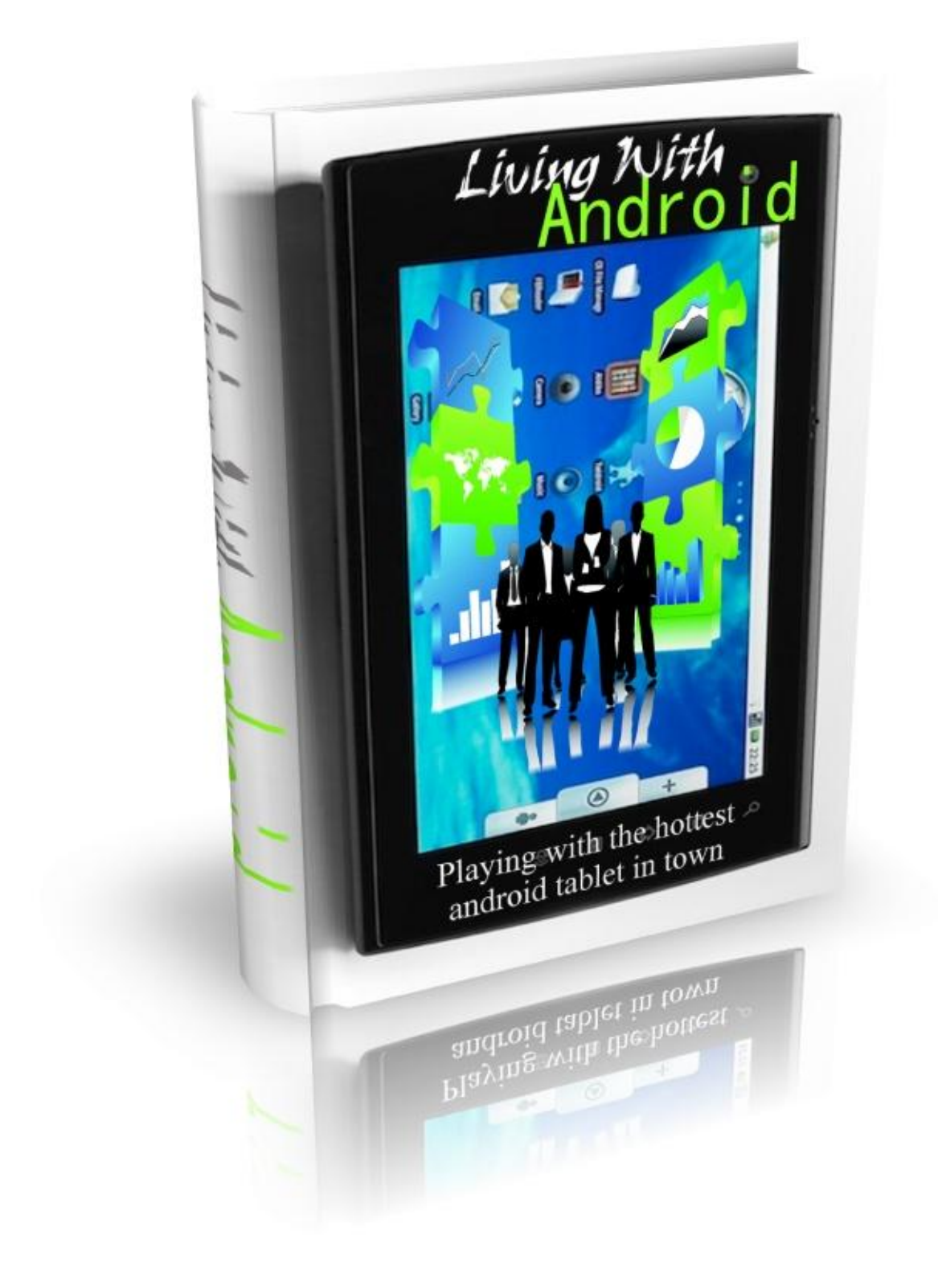

# **Terms and Conditions**

### **LEGAL NOTICE**

The Publisher has strived to be as accurate and complete as possible in the creation of this report, notwithstanding the fact that he does not warrant or represent at any time that the contents within are accurate due to the rapidly changing nature of the Internet.

While all attempts have been made to verify information provided in this publication, the Publisher assumes no responsibility for errors, omissions, or contrary interpretation of the subject matter herein. Any perceived slights of specific persons, peoples, or organizations are unintentional.

In practical advice books, like anything else in life, there are no guarantees of income made. Readers are cautioned to reply on their own judgment about their individual circumstances to act accordingly.

This book is not intended for use as a source of legal, business, accounting or financial advice. All readers are advised to seek services of competent professionals in legal, business, accounting and finance fields.

You are encouraged to print this book for easy reading.

## **Table Of Contents**

Foreword

Chapter 1: *Getting To Know Android Tablet*

> Chapter 2: *Syncing Android Tablet*

Chapter 3: *Easy Communications With Android Tablet*

Chapter 4: *Getting The Best Apps In Android Market*

> Chapter 5: *The Web And Social Media*

Chapter 6: *Your Entertainment Hub*

Chapter 7: *Reading & Working With Android*

Chapter 8: *Having Fun With Video And Voice Chat*

> Chapter 9: *Get Addicted With Games*

Chapter 10: *Browsing The Internet*

Wrapping Up

## **Foreword**

In today's world, many of our daily tasks are made much simpler with the help of technology. Devices such as an Android tablet can make just about any task easy to tackle, from daily errands to business matters. Knowing how to properly use your device will ensure you get the most out of it. Find out all you need to know in the following chapters.

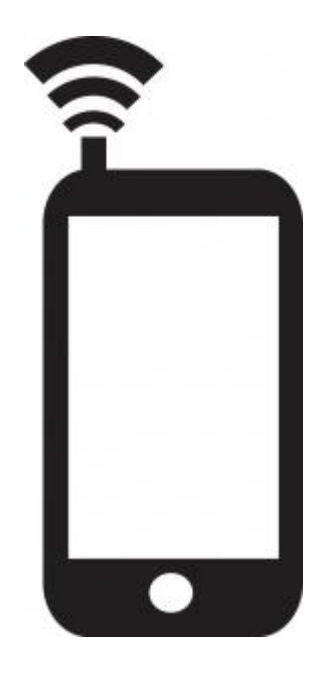

*Living With Android* Playing With the Hottest Android Tablet

## **Chapter 1:**

#### *Getting To Know Android Tablet*

# **Synopsis**

When you first begin using an Android tablet you should take time to learn some information about the device. The following information focuses on things such as the Android tablets operating systems:

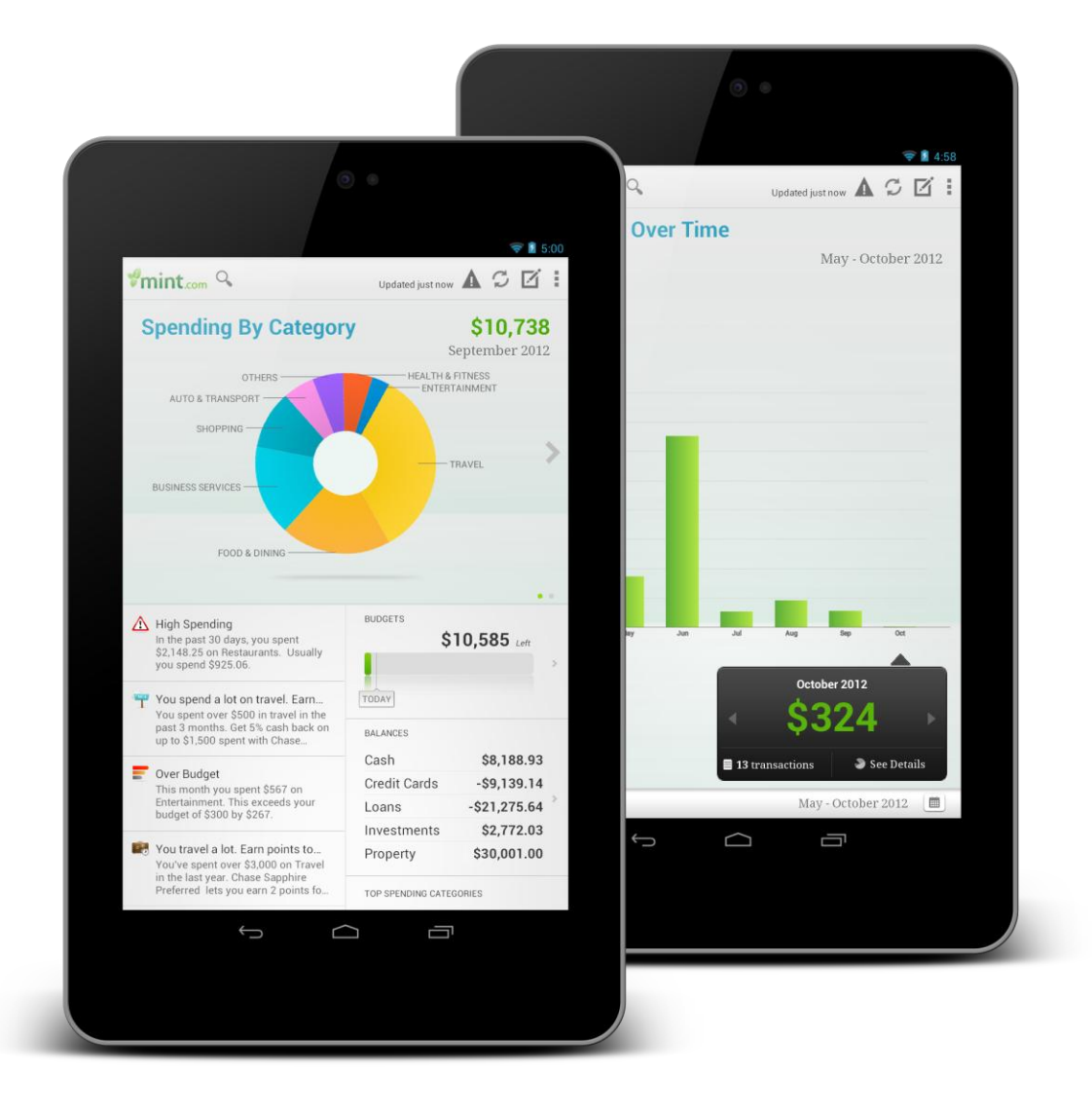

### **The Basics**

In its most basic and original form android was a Linux based operating system develop by Android Inc. It's an open source which is unlike Apple's code dominated system, thus making it free for developers and manufacturers to look upon it with favor. This becomes an attractive option for manufacturers who prefer to spend the resources on manufacturing high quality devices.

The android operating system is a large and every growing community of developers who are focused or creating new applications for its use on the android, some of which are free while others come with a very competitive and nominal price tag.

The android currently unofficially has over 300,000 applications and is quickly catching up with Apple's application store and is growing by the minute with and existing user base of over 130 million.

As for Google lucrative role here, is the promotion of its operating system if the ultimate goal simple as it control a growing portion of the advertising content on the devices it features in.

The android tablet computers are simply redefined as a table computer of otherwise popularly referred to as a slate that is a touch screen enabled, keyboard free computer. Being the first mainstream tablet, the iPad was unveiled in early 2010. It has been able to woo its customers with its impressive usefulness, beauty and functionality. As there are many competitors to the original tablet it is often noted that most of them are based on the Android Operating System.

The Android Tablet Computers by and far, share the Google Android operating system and also the Android Market share for the applications designed.

Basically the users select the best fit for their own individual criteria based on the needs, price, design, operating system and user friendly features.

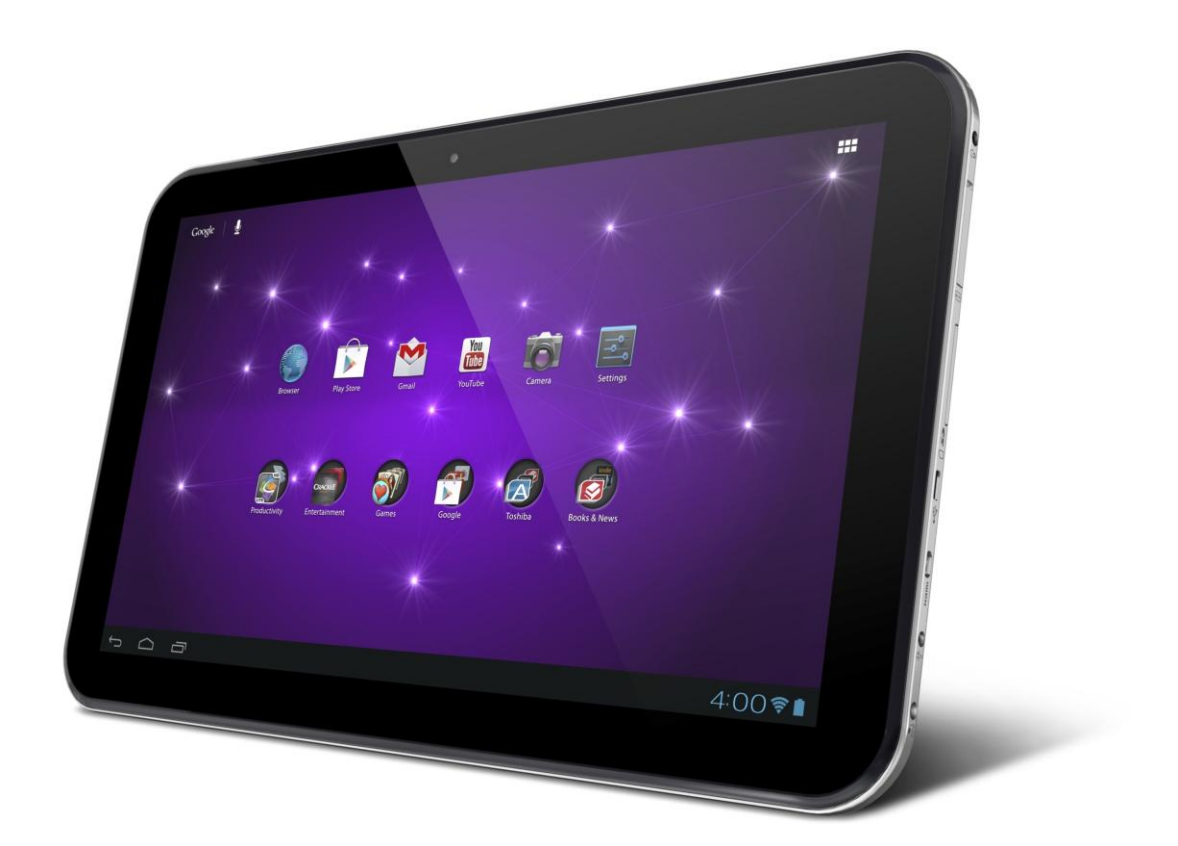

## **Chapter 2:**

*Syncing Android Tablet*

# **Synopsis**

Syncing Android tablets makes you able to view files from nearly anywhere. It also allows for rapid uploading of files to other devices such as a PC. Nearly everything from music streaming to file exchanging can be done by syncing your Android tablet.

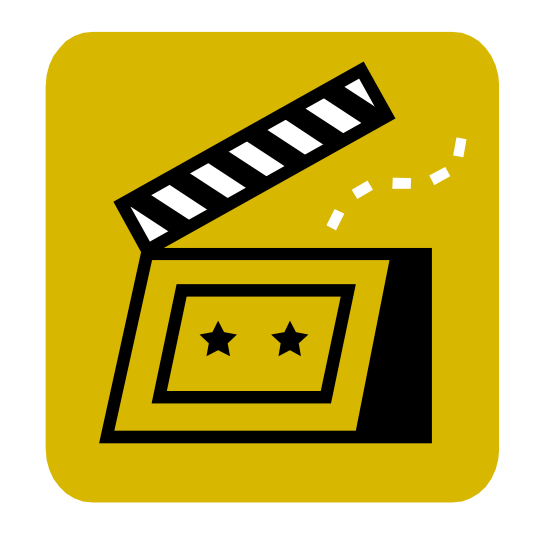

### **Syncing Android**

Ideally being able to commence the syncing methodology of the android tablet would be the main aim of its functionality. Most users would be focused on being able to benefits as much as possible from such a scenario as the various applications will allow better and quicker access to information with the least challenges.

Being able to access date virtually anywhere is very important for users thus tasks that are considered basic and simple such as viewing documents, spreadsheets, photos, presentation and videos is essential.

There are many applications that easily facilitate the applications to sync documents, photos, music and videos for use even when the user is offline.

Taking a picture on the android device and sending it directly to the computer is made easier without most of the infamous fumbling with cables or file transfers previous systems may have required. These make the entire process of uploading almost instantaneous to the computer.

Transforming the mobile device into a more powerful and productivity tool is also dome with the use of the android application to sync local copies of the files to the device.

Streaming complete music collections are also done from any of the computers directly to the android tablet or phone and this is especially useful to the individual who has spent years collecting his or her favorite digital music. This is done with a simple web streaming of all the DRM free songs easily.

This would then make it easier to share photos, files and entire folders using the Android tablet or Smartphone, thus making tasks like sending emails and attaching files would not present and challenge or problem.

Quick changes can also be made with editing applications thus further making the whole process more attractive and user friendly. Backing up files from the android device is also a norm.

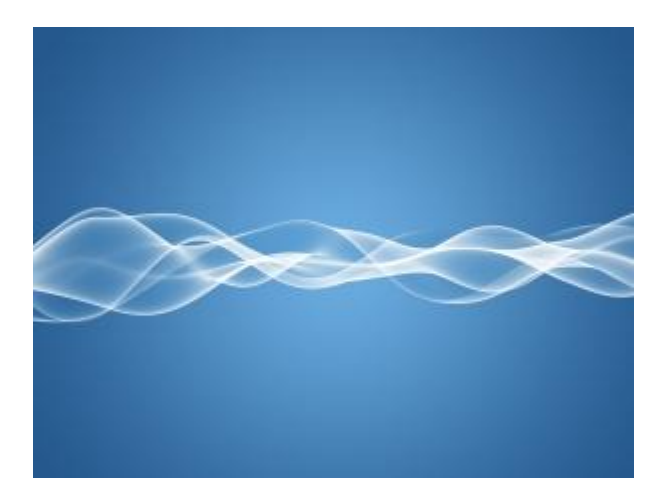

## **Chapter 3:**

#### *Easy Communications With Android Tablet*

## **Synopsis**

In a fast pace world we need to be able to communicate easily. Android tablets are very easy to communicate with. The devices feature easy to use texting, phone book access, emailing, and many other features which may be very valuable to the user.

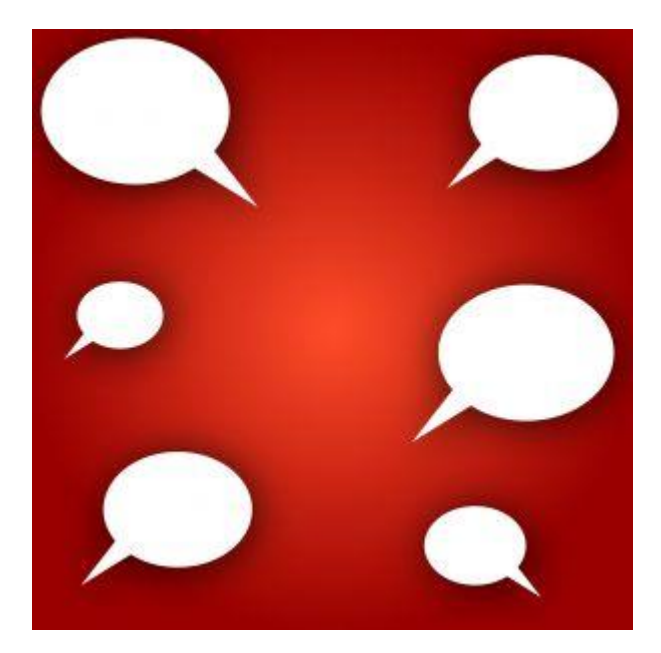

### **Simple Communication**

Currently often referred to as the best means of communications due to its easy texting availability through to the ever present needs of social media management, the android tablet applications are fast becoming a force to be reckoned with.

The need to be socially connected instantly and continuously ensures the popularity of the android tablet from being significant and hard to dispute.

This technology has made it possible to stay more connected and in the know than ever before. Being the proud owner of an android tablet, allows the individual to take the element of communication to higher and newer platforms, and this is an attractive feature for anyone and everyone today, whether in business or simple with the social arena.

However all this is still based on the fact that the owner of the android tablet is knowledgeable enough to be able to source for applications that would compliment his or her needs optimally, as it should be noted that there is a vast amount of applications available designed to suit an equally vast amount of rather specific needs.

Most of these applications are meant to allow countless hours of searching and enjoying the infinite information available online today. These android tablets have all been designed to optimize and

take advantage of the tablet size screen and all it has to offer to ensure the features standout and add to the power of the presentation sought.

Being able to be flexible and multi functional which can be installed freely and instantly with a simple click will allow the user to be in the communication friendly more continuously.

The easy and non disruptive feature of being able to work with more than one Pc is often the norm for most, and this is still possible even when there is no internet connection.

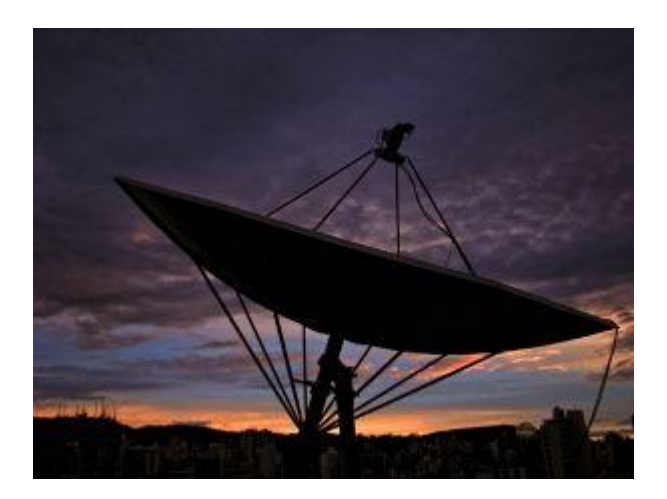

## **Chapter 4:**

#### *Getting The Best App In Android Market*

# **Synopsis**

Android marketplace is flooded with apps intended to cater to the user. When choosing apps to install it is important that you choose the ones that will be most beneficial to you. Find out more below.

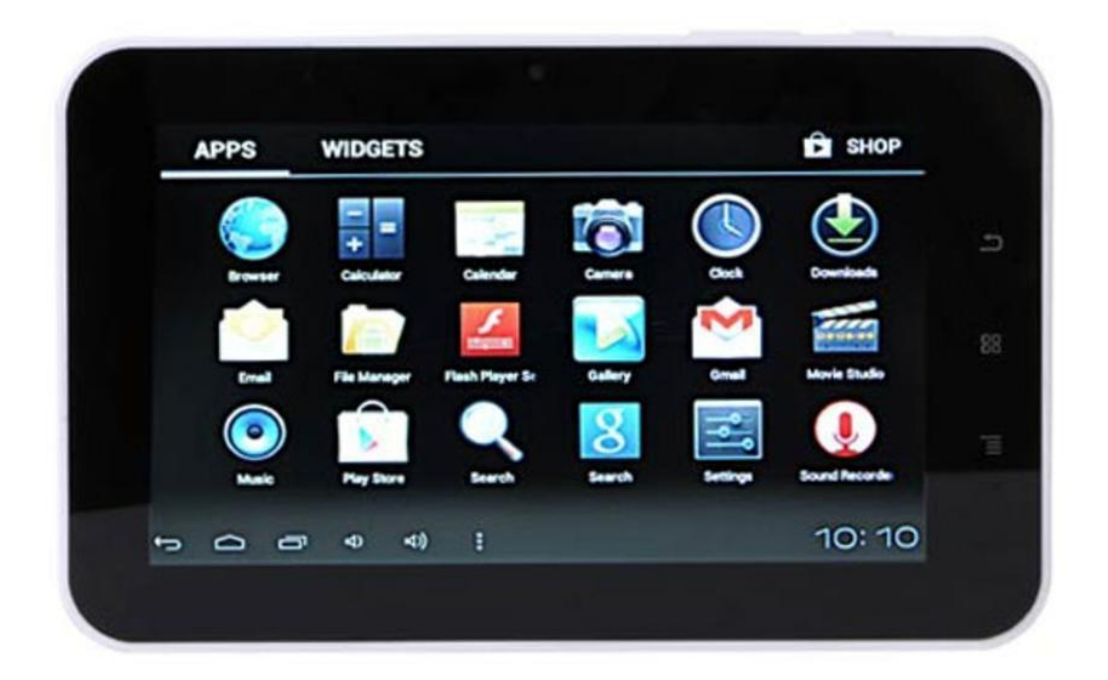

### **Getting Apps**

Being able to enjoy the best applications is important as it helps to optimize use of the elements in the android market and all its accompanying tools. Therefore in the quest to do so, one should study all the options available to best suit the individual's needs.

The current trend that is managing to bring the applications into the challenging forefront, are tools such as the Samsung Galaxy Note, the Motorola Droid Razr Maxx and the Samsung Galaxy Nexus. There are several different categories where these new users may find their own niche or favorites and the following explores some of these:

Utilities – this is a very useful navigational application as it helps the individual arrive at the intended location with the least hassle and the best options.

The application provides the best and most accurate maneuverable options with generic locations which some other services may have trouble doing. Being able to do all this when offline is also another valuable option especially when there is a temporary disruption in the service.

There are also complete weather updates, documenting the minutest details one would need connecting to anything about the weather.

The Widgetsoid allow the individual to create widgets of various phone functions, which will allow the individual to toggle the 4G antenna on and off and post any information on the face of the tools being used.

The ability to download fully operational version of Google Chrome is another attractive feature offered. It is purported to be the best mobile browser used with robust tab management, private browsing and the ability to sync the tabs from the browser to the phone.

IMO chat which is free is another feature where the android phone allow chat with friends using the instant messaging applications instead of simple text messages where there is constant exchanges between Facebook, Gtalk and AIM.

## **Chapter 5:**

*The Web And Social Media*

# **Synopsis**

Most of the applications used are usually for very specific purposes but if one understands the applications well, these can be used in an optimal fashion that can often be integrated to provide even more enhanced features to the individual.

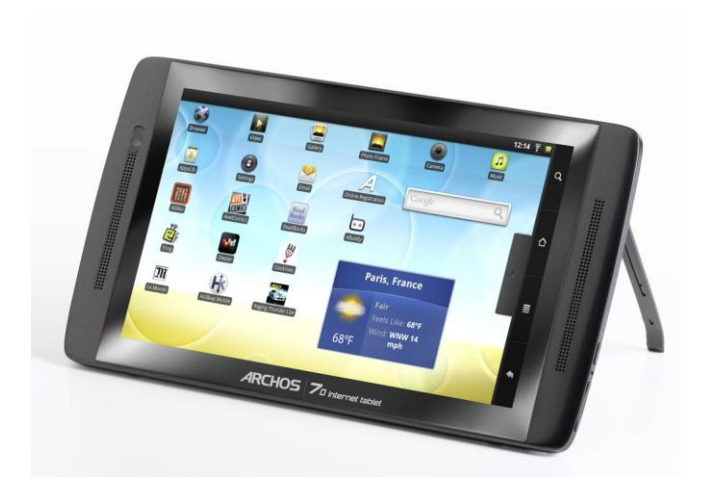

### **What There Is**

Most of the applications used are usually for very specific purposes but if one understands the applications well, these can be used in an optimal fashion that can often be integrated to provide even more enhanced features to the individual.

Seesmic for android would usually involved applications such as widgets, geotagging, native retweet, multi accounts, share photos, videos and locations, timelines, URL Shortening, Location Sharing and Background notifications.

WordPress for android would include features such as manage multiple blogs, comment moderation, create and edit posts including categories, tags and photos, create and edit pages, new comment notification bar, stats previews, localization, comment moderation, geotagging feature, and add a post signature.

Foursquare for android allows for quick check ins, intergraded inline Google Maps, one click check in process, awarded badges as check ins made available in more places, the shared chick in states on facebook and twitter and inviting others to view their states too.

Digg for android features simple interface facilities, a quick way to view and sort through stories, tables for top, recent and up and coming stories, bury the options and comment and reply to stories featured.

MySpace for android can tag songs, give more information about the artist, friending bands, fuller band profiles, artist tour dates and quick navigational features.

All these allows the individual to do various things without having to log onto networks individually as the social networks are made more easily accessed and the individual is able to start managing all the networks at one go.

This is made possible with an adequate social media manager and the above present all the important varieties that make this an achievable task. The onus would be for the individual to be informed as best as possible on what is featured.

## **Chapter 6:**

*Your Entertainment Hub*

## **Synopsis**

The ideal scenario would be to turn to the tools best suited to the individual when one is alone and in need of entertainment. This is where the android phone comes in handy with all its potential entertaining features and all the individual has to do would be to explore to options available.

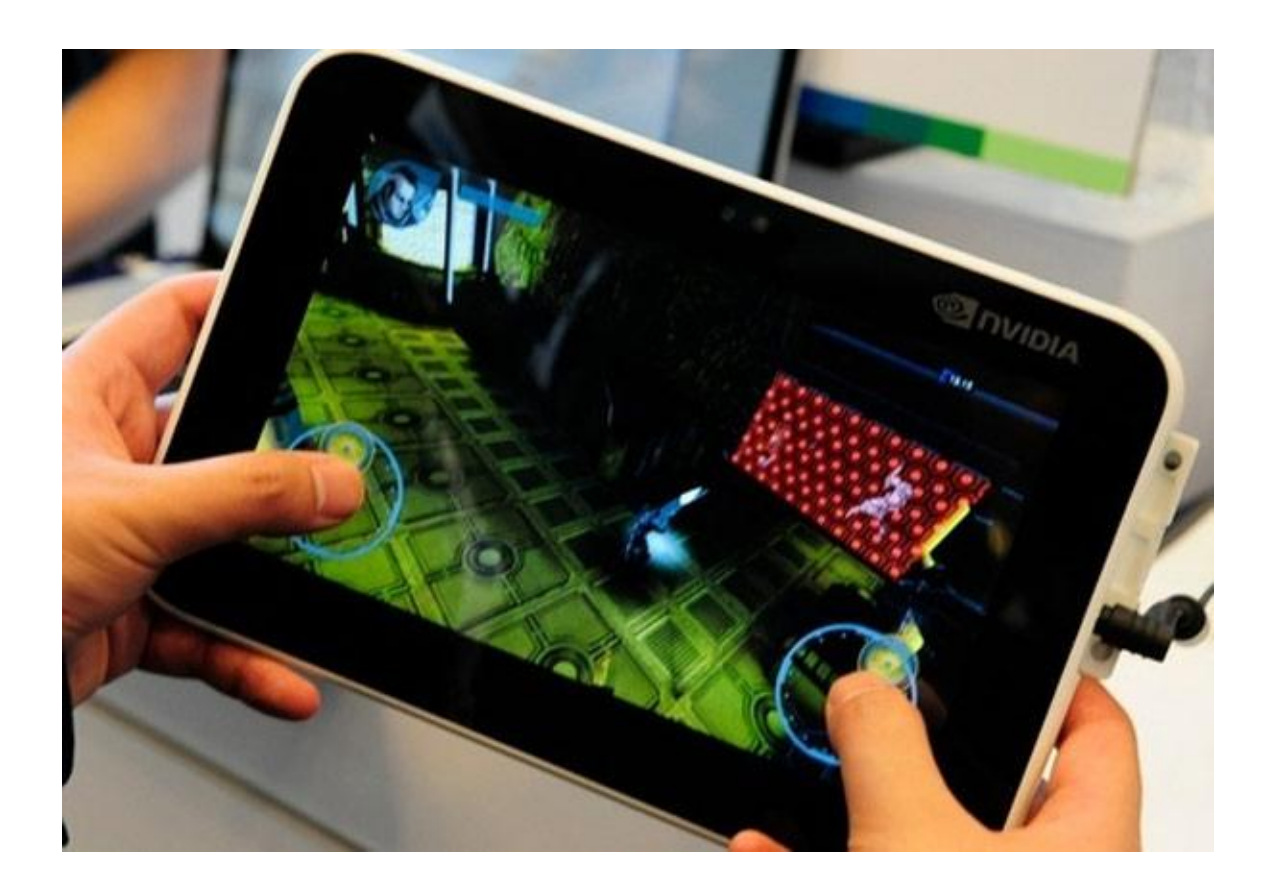

### **Great Info**

The ideal scenario would be to turn to the tools best suited to the individual when one is alone and in need of entertainment. This is where the android phone comes in handy with all its potential entertaining features and all the individual has to do would be to explore to options available.

Although already and great MP3 player, the android phone can and usually is so much more. The applications for syncing the media library, playing music and video according to one's own personal taste, streaming radio and online video, listening to podcasts and audio books, watching TV, reading books and magazines, controlling the desktop media remotely for the phone are all feature that can be explored as the ideal entertainment hub.

All these various options will be able to provide the individual with an adequate amount of entertainment with much richer media scope spanning over a vast experience of applications to be used without much or any boundaries.

Starting with blueskys, adwex, canknockdown2, recklessgetaway, space physics, tokitori, homerun3d, kidsread, tetrisrs, tomcat are just some to start with which many find quite tantalizing to use.

Then there is the best media syncing applications which would include the double Twist and its reputed to be one of the best software applications for android although it isn't really technically and android application. This application helps the individual buy and sync music from amazons' MP3 store, ITunes and nay other music platforms or video or photo files that are on the desktop.

It can also be preloaded to the phone as the android market has many applications that can enhance the listening and viewing experience. TuneWiki is one of the best available according to those avid users.

Here intuitive interface options are allowed for the building of the music library, access to internet radio through outcast or last.fm, lyrics search and music maps.

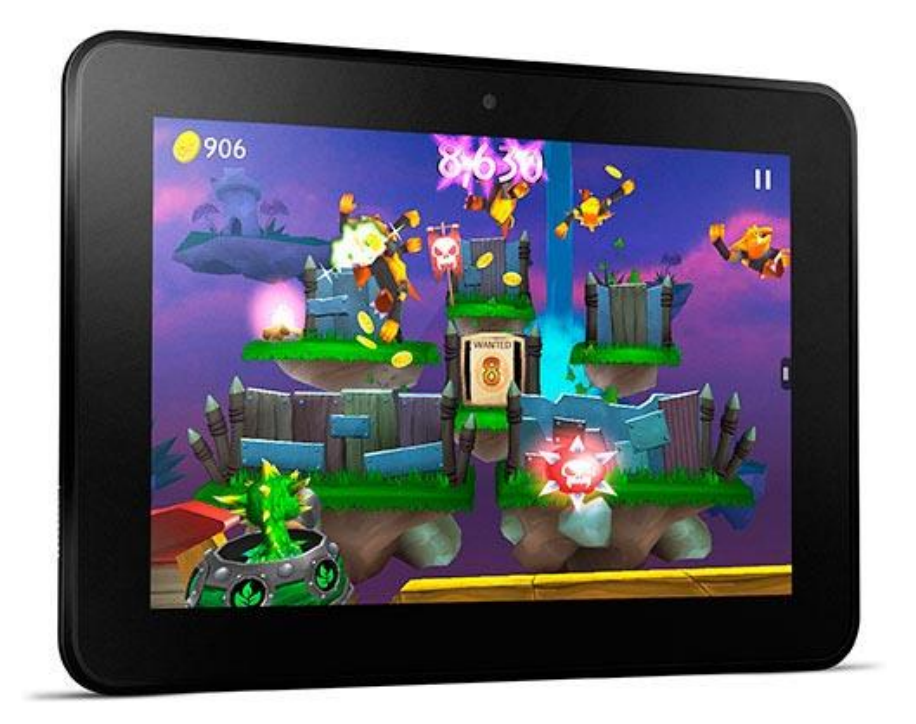

# **Chapter 7:**

#### *Reading And Working With Android*

# **Synopsis**

Having the convenience of any reading material on the android tool is most useful as compared to having to carry around huge books to achieve the same goal of gaining or extending one's knowledge capacity. Therefore exploring the advantages of reading and working with an android tool would be most useful.

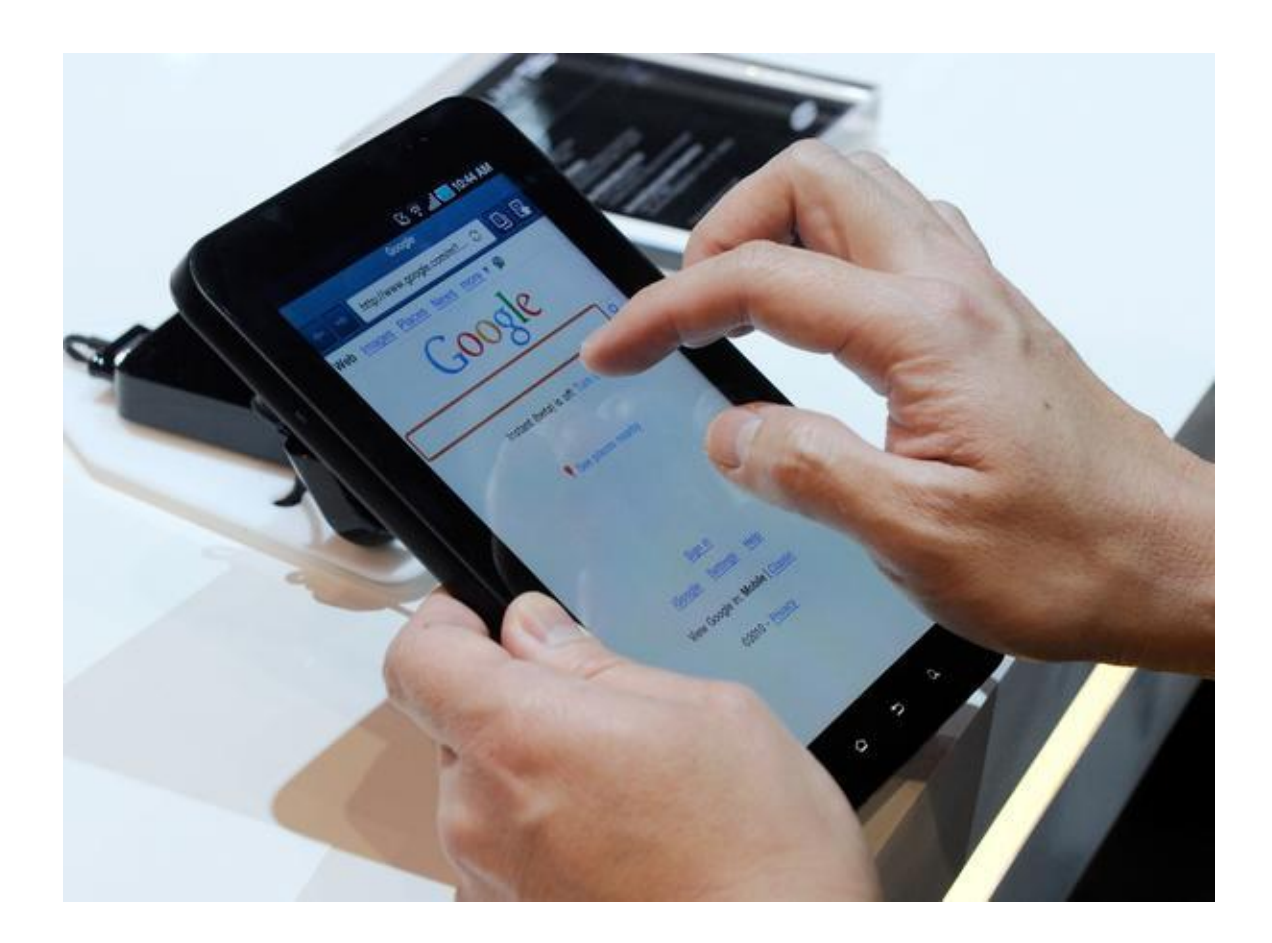

### **More Features**

Browsing and downloading from thousands of free classics and modern works and the being able to read them leisurely on the android Smartphone or tablets is certainly something to think about and in some cases can even be a necessity. A library in the palm of one's hand is certainly worth the exploration. Being able to make a program based o the information found is perhaps something most people consider and even being able to use programs others have created as an informative source of information would also be a notable feature to tap into. The customized home screen which keeps active widgets right at the fingertips and consistently accessible and visible allows the individual to access information without actually having to resort to any particular application or other complicated routes to get to the information needed.

It also has a small community dedicated to building custom ROMs for android devices which bring functionality Jailbreaking tasks, with the additional level of customization on the toll being used. The setting directory on the home screen which is facilitated by the widgets makes the idea of accessing information even more competitive which in turn creates reading and working with the android tool even faster. This also provides seamless possibilities for the avid used under almost all circumstances. Allowing the document sourced to the resizable, reflowed text that can be easily scrolled is also another added attractive feature as it can then be turned into mode the View Modes menu as usually displayed on the screen.

# **Chapter 8:**

### *Having Fun With Video And Voice Chat*

# **Synopsis**

Being able to video and voice chat is definitely a exciting feature to tap into when wanting to establish some form of communication with others and the android tablets allow for such platforms to be created. Its effectiveness and compliancy elements are very easy to follow and use making the current popular choice of communication.

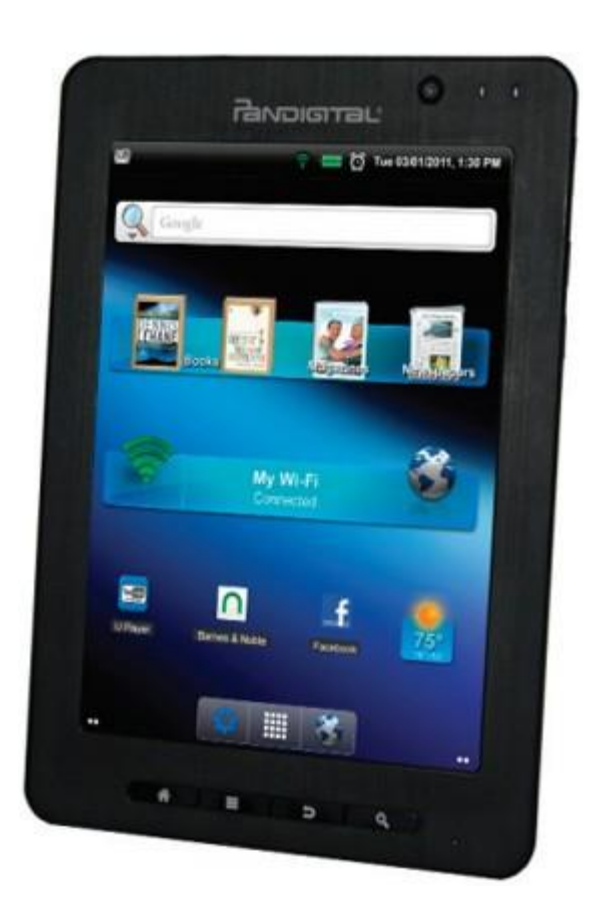

### **Stay In Touch**

A lot of video and voice chat applications on the android market work with tablets running on honeycomb and other even more effective and greater outstanding build in video chat tools such as "talk" that is available for the Wi-Fi based video chat but there should be a clear understanding of how these applications work in order to be able to get the most out of it.

Basically the individual should already have the following items at hand, such as an android tablet, Google account, people to chat with and Wi-Fi. With these few tools the individual will be able to enjoy countless hours of video and voice chat sessions with anyone and everyone.

The following are a few directions on how to get going on the video chat sessions:

Ensure there is a Google account ready and accessible, which can be done by opening up Google talk and signing in to an individual Google account.

Locating the individual intended for the communication exercise.

From the left navigation, the individual would have to select the other party to initial the chat what with.

Once the selection has been done by the user, the video camera button should be clicked in the right navigation.

Then waiting from a response from the other side will facilitate the communication.

This can be done limitlessly as there are no real restrictions on time or access allowed.

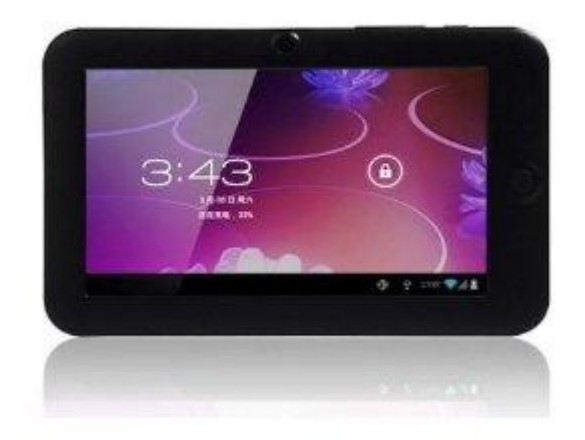

## **Chapter 9:**

*Get Addicted With Games*

# **Synopsis**

The android tablet allows the user to have access to various segments of information and this can range from revolutionizing medical techniques, science, art, music and the latest on business information. However the masses by far seem to have an affinity towards the games that are available and accessible using these tools.

However though the games are varied the sheer amounts availability of them, can be rather daunting and most certainly overwhelming for the avid game connoisseur, it is possible with some careful research to pick the ones most appealing and suitable to provide hours of entertainment.

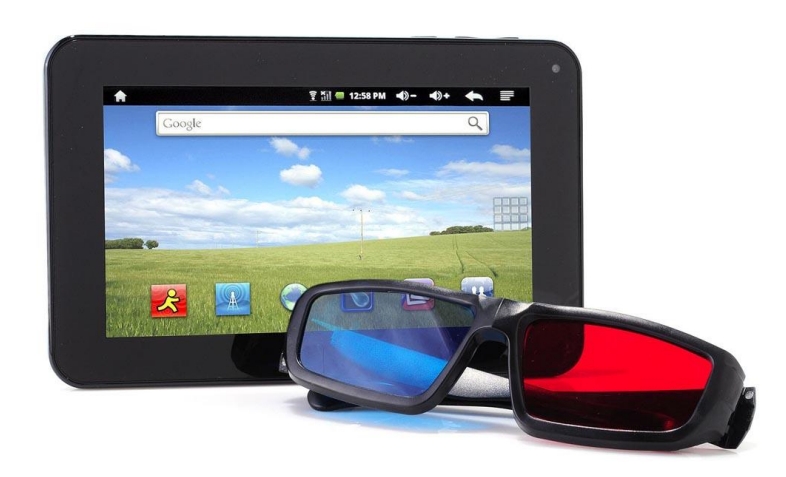

### **Games**

The following re some of the more popular choices for those addicted to these games:

World of Goo – this physics puzzler has been the most downloaded games for quite some time and comes with its own unique concept which is probably why it's so popular. Basically it's all about building up complex structures and machines using blobs of goo, and the challenge is to work as fast as possible due to the consistency of the goo which is unstable to start with.

Where's my water – this game following a rather whimsical yet traditional game application, where the objective of the game is to dig holes to fix sewer alligators shower. Most players get hooked on the challenging puzzles. It is possible to start with the free version thought with limited levels and options.

Flight control HD – here the individual gets to exercise skill in the air where guiding planes and helicopters to a safe landing is the gist of the game. As the player progresses the game gets increasingly harder with elements of flight trajectories and maintaining balance to avoid crashing becomes the focal point.

Battle heart – this frantic dungeon crawling exercise is performed by medieval warriors and wizards equipped to rid the kingdom of monsters. Consisting of cute characters but nonetheless a challenging game.

### **Chapter 10:**

*Browsing The Internet*

## **Synopsis**

The tools that are able to provide browsing internet facilities are usually a hit with any tech savvy user. Probably the primary reason for most of its usage, this is definitely an essential element to ensure its functionality and effectiveness.

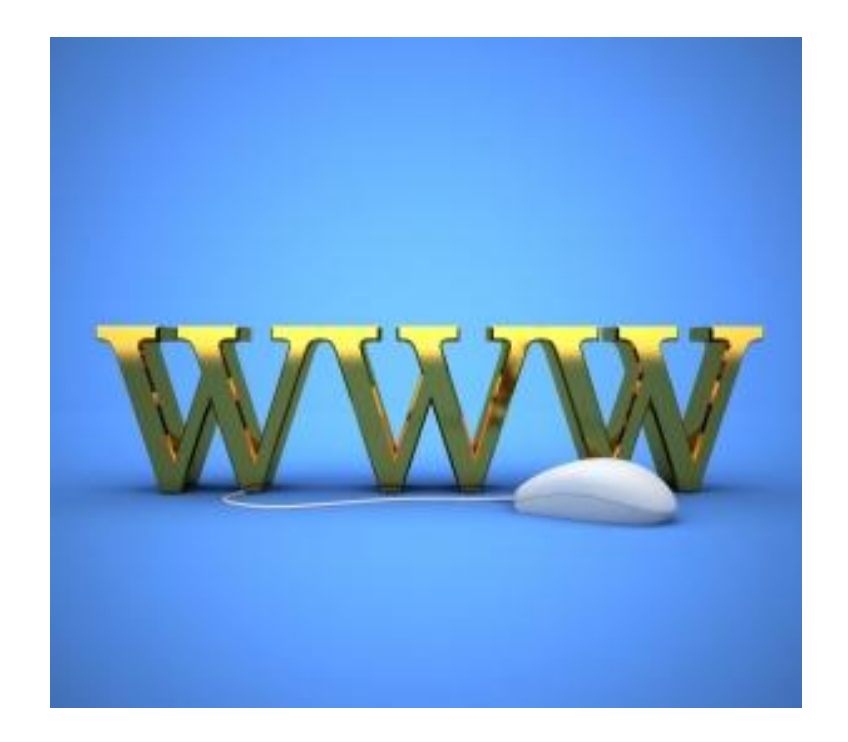

### **WWW**

Although for many user the standard browsing does not present much of a problem or any challenge, the user who in interested is a more advanced mode where standard does not really service their objective, the tablet present a suitable alternate.

The power and efficiency is at its prime with android tablet, thus making it a power happy source for the user. With a few simple steps the browsing experience can be even better and more efficient for the user, thus saving time and effort always.

However it should be noted that using the UAString may not always be the best options as it has far more screen postings, which can eventually be overwhelming.

Quick controls can also be initiated as the user gets a peek at what the next version of the browser has to offer. By placing the thumb on the right edge of the screen, this allow the user to do everything from bookmarking the site needed, navigating backwards and forwards, adding new tables closing tans, refreshing a page and opening the settings menu.

# **Wrapping Up**

The convenience of being able to access any and all information, at the touch of a screen, is most enticing and with sufficient exploring anyone should be able to adequately manage to access the information needed.

The systems in place, usually allows the browsing exercise to be much easier and also provides the platform for youtube watching, game playing and other applications which the individual would find useful. The popular operating systems allow for several multitasking exercises, widgets and other features that are useful to the user.

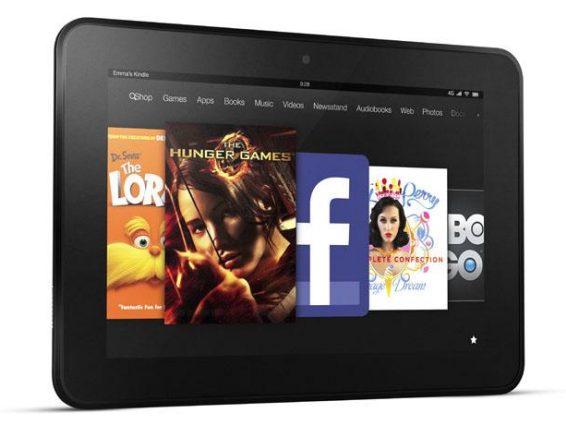